## **GPU** TECHNOLOGY

## **Getting Started with OpenACC Jeff Larkin, NVIDIA**

## **GPUs Reaching Broader Set of Developers**

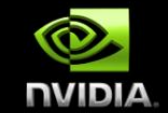

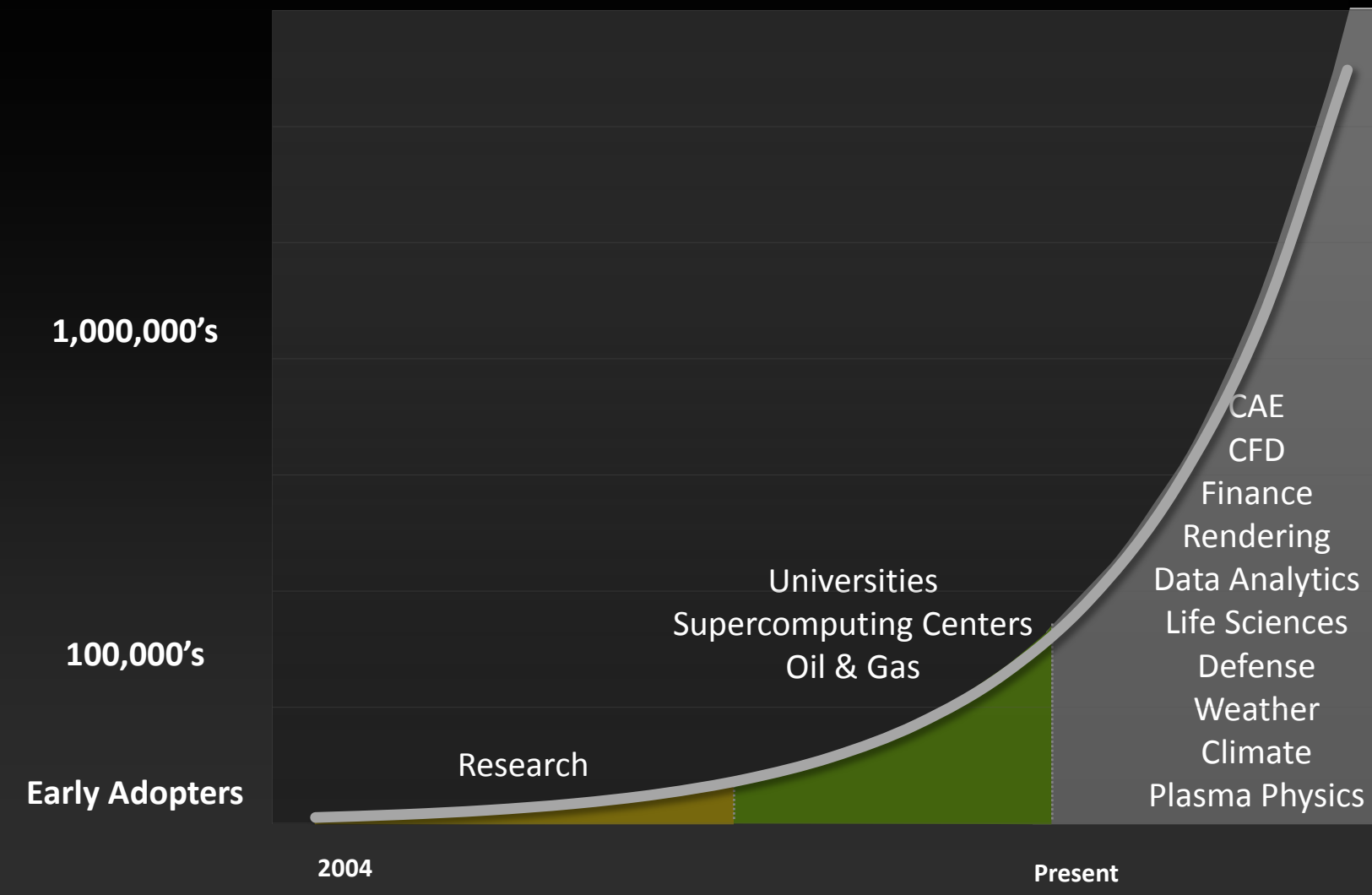

## **3 Ways to Accelerate Applications**

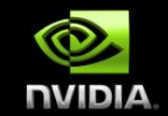

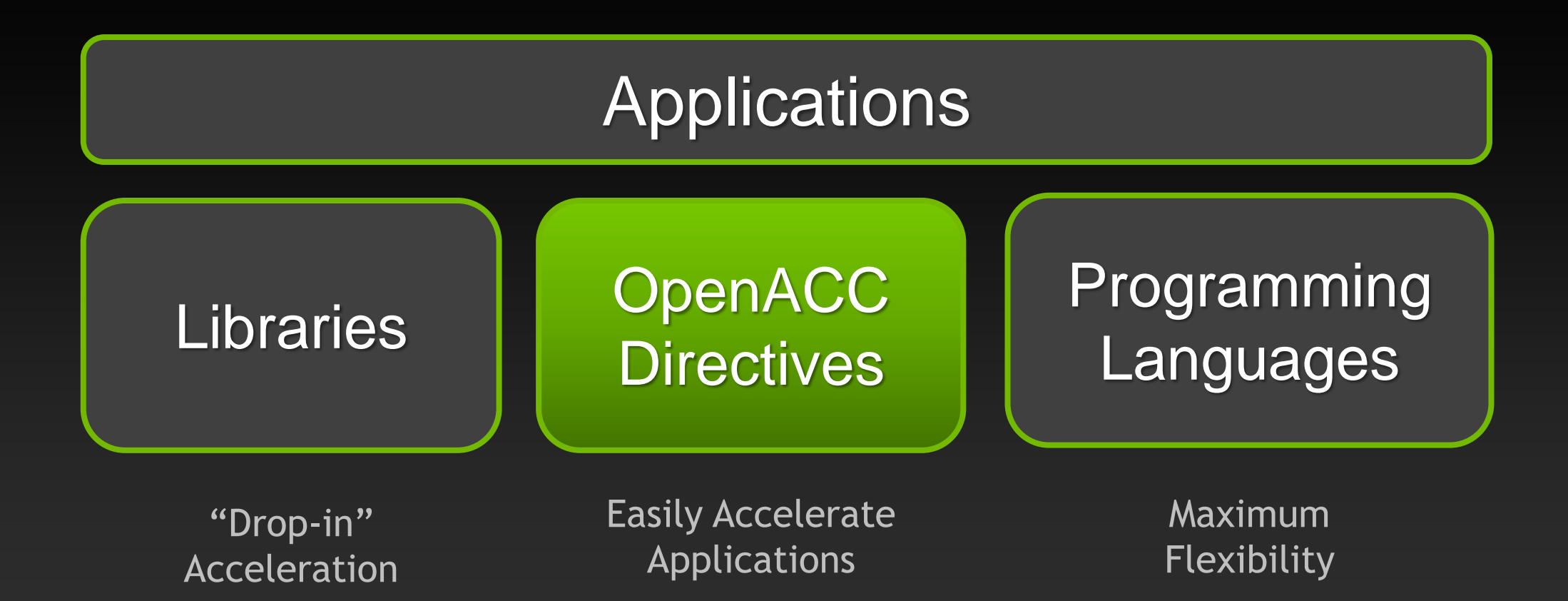

## **OpenACC**  Open Programming Standard for Parallel Computing

"OpenACC will enable programmers to easily develop portable applications that maximize the performance and power efficiency benefits of the hybrid CPU/GPU architecture of Titan."

*--Buddy Bland, Titan Project Director, Oak Ridge National Lab*

"OpenACC is a technically impressive initiative brought together by members of the OpenMP Working Group on Accelerators, as well as many others. We look forward to releasing a version of this proposal in the next release of OpenMP."

*--Michael Wong, CEO OpenMP Directives Board*

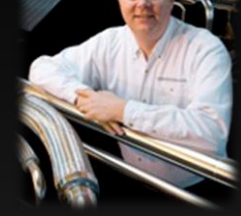

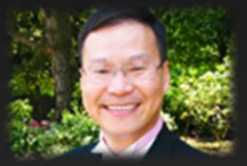

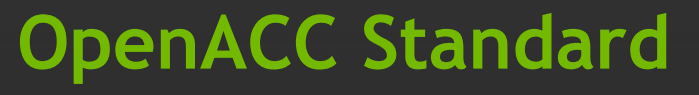

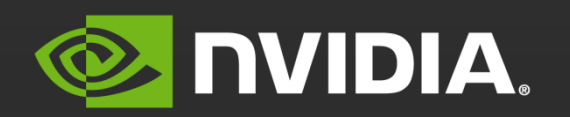

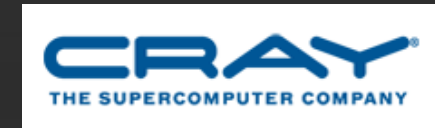

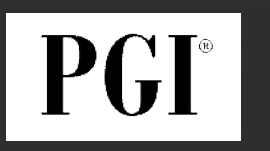

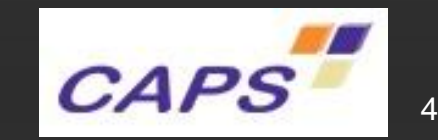

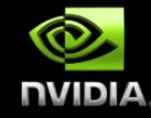

## **OpenACC The Standard for GPU Directives**

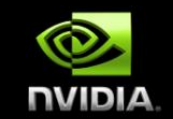

- **Simple:** Directives are the easy path to accelerate compute intensive applications
- **Open:** OpenACC is an open GPU directives standard, making GPU programming straightforward and portable across parallel and multi-core processors

**Powerful:** GPU Directives allow complete access to the massive parallel power of a GPU

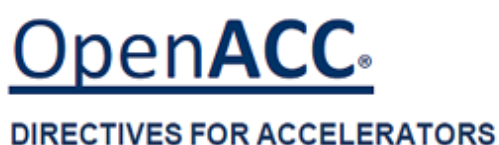

## **High-level**

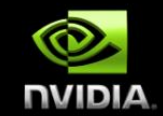

- **Compiler directives to specify parallel regions in C & Fortran**
	- **Offload parallel regions**
	- **Portable across OSes, host CPUs, accelerators, and compilers**
- **Create high-level heterogeneous programs**  $\bullet$ 
	- **Without explicit accelerator initialization**
	- **Without explicit data or program transfers between host and accelerator**  $\bullet$

## **High-level… with low-level access**

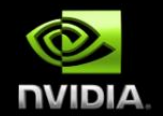

- **Programming model allows programmers to start simple**
- **Compiler gives additional guidance**
	- **Loop mappings, data location, and other performance details**
- **Compatible with other GPU languages and libraries**
	- **Interoperate between CUDA C/Fortran and GPU libraries**
	- **e.g. CUFFT, CUBLAS, CUSPARSE, etc.**

## **Directives: Easy & Powerful**

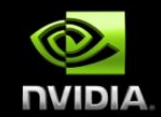

Real-Time Object Detection

Global Manufacturer of Navigation Systems

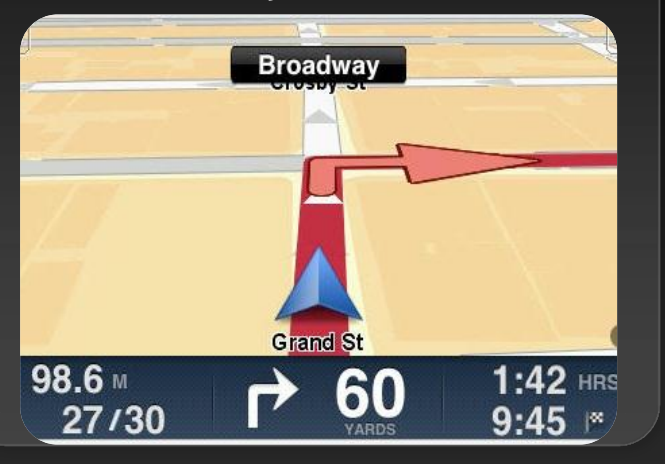

#### Valuation of Stock Portfolios using Monte Carlo

Global Technology Consulting Company

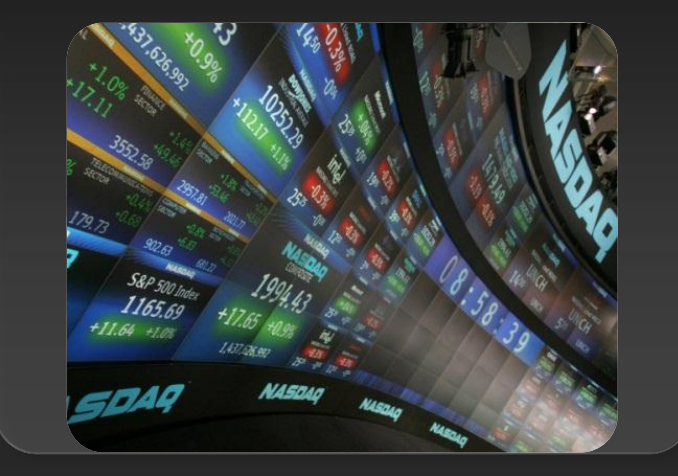

#### Interaction of Solvents and Biomolecules

University of Texas at San Antonio

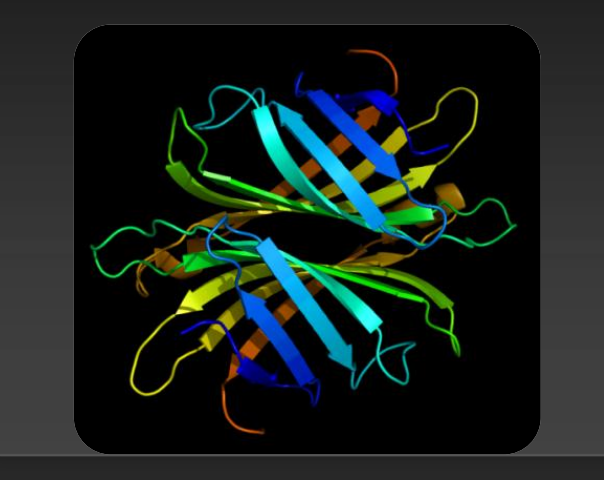

## **5x in 40 Hours 2x in 4 Hours 5x in 8 Hours**

Optimizing code with directives is quite easy, especially compared to CPU threads or writing CUDA kernels. The most important thing is avoiding restructuring of existing code for production applications. **" "** 8

## **Focus on Expressing Parallelism**

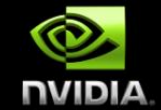

### **With Directives, tuning work focuses on** *expressing parallelism***, which makes codes inherently better**

#### **Example: Application tuning work using directives for new Titan system at ORNL**

#### **S3D**

Research more efficient combustion with nextgeneration fuels

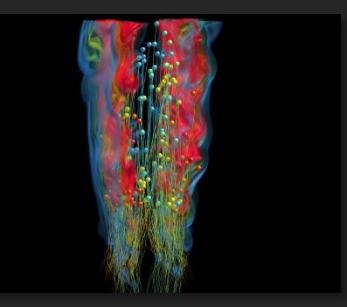

- **Tuning top 3 kernels (90% of runtime)**
- *3 to 6x faster on CPU+GPU vs. CPU+CPU*
- **But also improved all-CPU version by 50%**

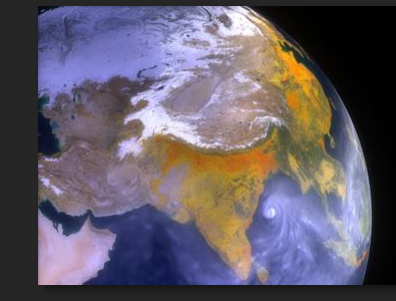

#### **CAM-SE**

Answer questions about specific climate change adaptation and mitigation scenarios

- **Tuning top key kernel (50% of runtime)**
- **6.5x faster on CPU+GPU vs. CPU+CPU**
- **Improved performance of CPU version by 100%**

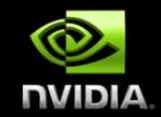

# **OpenACC is not**  *GPU Programming.*

# **OpenACC is**  *Expressing Parallelism* **in your code.**

## **OpenACC Specification and Website**

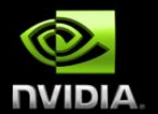

- **Full OpenACC 1.0 Specification available online**
- **Public Comment Draft of 2.0 Specification now available online.**

### **[www.openacc.org](http://www.openacc.org/)**

- **Quick reference card also available**
- **Compilers available now from PGI, Cray, and CAPS**

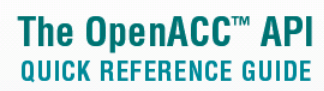

The OpenACC Application Program Interface describes a collection of compiler directives to specify loops and regions of code in standard C. C++ and Fortran to be offloaded from a host CPU to an attached accelerator, providing portability across operating systems, host CPUs and accelerators.

Most OpenACC directives apply to the immediately following structured block or loop; a structured block is a single statement or a compound statement (C or C++) or a sequence of statements (Fortran) with a single entry point at the top and a single exit at the bottom.

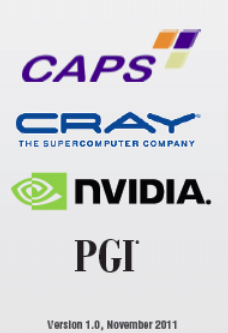

## **Start Now with OpenACC Directives**

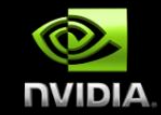

### **Sign up for a free trial of the directives compiler now!**

#### Free trial license to PGI Accelerator

#### Tools for quick ramp

#### [www.nvidia.com/gpudirectives](http://www.nvidia.com/gpudirectives)

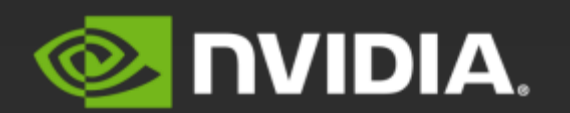

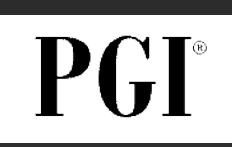

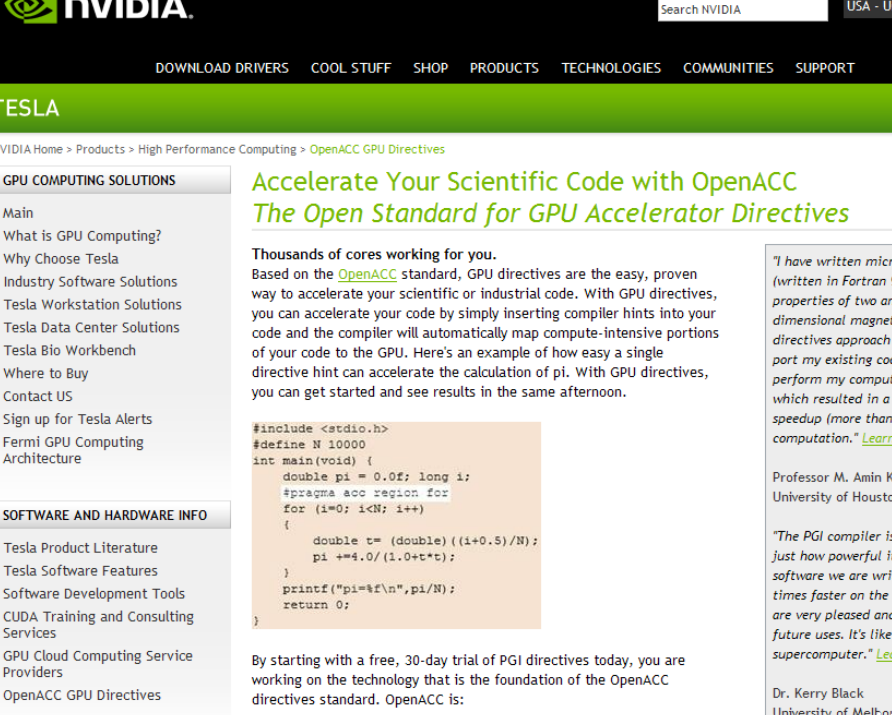

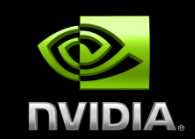

### **Expressing Parallelism with OpenACC**

## **A Very Simple Exercise: SAXPY**

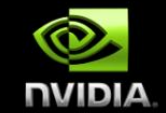

#### *SAXPY in C SAXPY in Fortran*

```
void saxpy(int n, 
              float a, 
              float *x, 
              float *restrict y)
{
```

```
for (int i = 0; i < n; ++i)y[i] = a * x[i] + y[i];
```
**}**

**...**

```
// Perform SAXPY on 1M elements
saxpy(1<<20, 2.0, x, y);
```

```
subroutine saxpy(n, a, x, y)
   real :: x(n), y(n), a
   integer :: n, i
```

```
 do i=1,n
  y(i) = a * x(i) + y(i) enddo
```
**end subroutine saxpy**

**...**

```
! Perform SAXPY on 1M elements
call saxpy(2**20, 2.0, x_d, 
y_d)
...
```
## **A Very Simple Exercise: SAXPY OpenMP** *SAXPY in C SAXPY in Fortran*

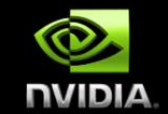

```
void saxpy(int n, 
             float a,
```
**{**

**}**

**...**

 **float \*x, float \*restrict y)**

```
#pragma omp parallel for
   for (int i = 0; i < n; ++i)y[i] = a * x[i] + y[i];
```
**// Perform SAXPY on 1M elements saxpy(1<<20, 2.0, x, y);**

**subroutine saxpy(n, a, x, y) real :: x(n), y(n), a integer :: n, i**

```
!$omp parallel do
   do i=1,n
    y(i) = a * x(i) + y(i) enddo
!$omp end parallel do
end subroutine saxpy
```
**...**

```
! Perform SAXPY on 1M elements
call saxpy(2**20, 2.0, x_d, 
y_d)
...
```
## **A Very Simple Exercise: SAXPY OpenACC** *SAXPY in C SAXPY in Fortran*

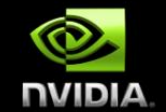

```
void saxpy(int n,
```
**{**

**}**

**...**

 **float a, float \*x, float \*restrict y)**

```
#pragma acc parallel loop
   for (int i = 0; i < n; ++i)y[i] = a * x[i] + y[i];
```
**// Perform SAXPY on 1M elements saxpy(1<<20, 2.0, x, y);**

**subroutine saxpy(n, a, x, y) real :: x(n), y(n), a integer :: n, i**

```
!$acc parallel loop
  do i=1,n
    y(i) = a * x(i) + y(i) enddo
!$acc end parallel loop
end subroutine saxpy
```
**...**

```
! Perform SAXPY on 1M elements
call saxpy(2**20, 2.0, x_d, 
y_d)
...
```
## **OpenACC Execution Model**

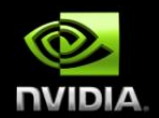

#### **Application Code**

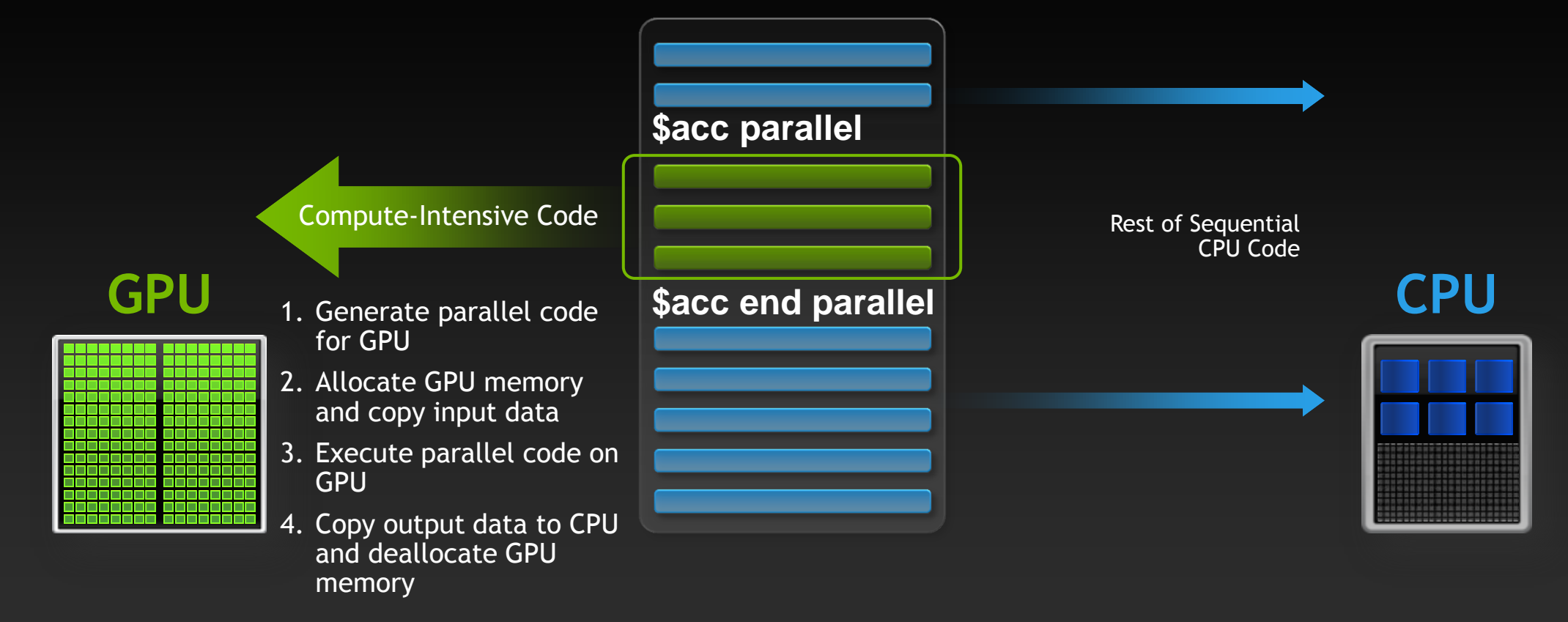

## **Directive Syntax**

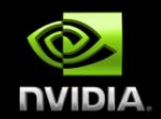

### **Fortran**

#### **!\$acc** *directive [clause [,] clause] …]*

**...often paired with a matching end directive surrounding a structured code block: !\$acc end** *directive*

#### **C**  $\bullet$

**#pragma acc** *directive [clause [,] clause] …]* **…often followed by a structured code block**

#### **Common Clauses**

**if(condition), async(handle)**

## OpenACC **parallel** Directive

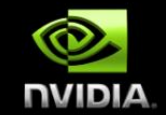

**Programmer identifies a block of code as having parallelism, compiler generates a parallel kernel for that loop.**

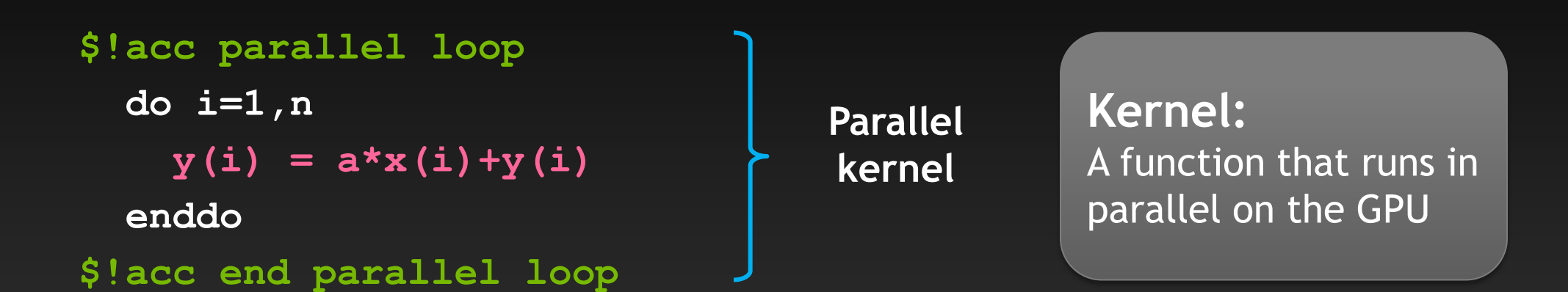

**\*Most often parallel will be used as parallel loop.**

## **Complete SAXPY example code**

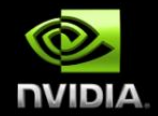

### **Trivial first example**

- **Apply a loop directive**
- **Learn compiler commands**

```
#include <stdlib.h>
void saxpy(int n,
            float a,
            float *x,
            float *restrict y)
{
#pragma acc parallel loop
for (int i = 0; i < n; ++i)
    y[i] = a * x[i] + y[i];}
```

```
int main(int argc, char **argv)
{
   int N = 1<<20; // 1 million floats
  if (argc > 1)
   N = atoi(argv[1]);
  float *x = (float*) malloc(N * sizeof(float));
   float *y = (float*)malloc(N * sizeof(float));
  for (int i = 0; i < N; ++i) {
    x[i] = 2.0f;
    y[i] = 1.0f;
 }
   saxpy(N, 3.0f, x, y);
   return 0;
}
```
## **Compile (PGI)**

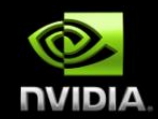

### **C:**

```
pgcc –acc [-Minfo=accel] [-ta=nvidia] –o saxpy_acc saxpy.c
```
#### **Fortran:**

```
pgf90 –acc [-Minfo=accel] [-ta=nvidia] –o saxpy_acc saxpy.f90
```
**Compiler output:**

```
pgcc -acc -Minfo=accel -ta=nvidia -o saxpy_acc saxpy.c
saxpy:
      11, Accelerator kernel generated
          13, #pragma acc loop gang, vector(256) /* blockIdx.x threadIdx.x */
      11, Generating present_or_copyin(x[0:n])
          Generating present_or_copy(y[0:n])
          Generating NVIDIA code
          Generating compute capability 1.0 binary
          Generating compute capability 2.0 binary
          Generating compute capability 3.0 binary
```
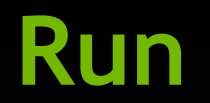

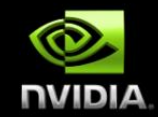

#### **The PGI compiler provides automatic instrumentation when PGI\_ACC\_TIME=1 at runtime**

```
Accelerator Kernel Timing data
/home/jlarkin/kernels/saxpy/saxpy.c
   saxpy NVIDIA devicenum=0
         time(us): 3,256
         11: data copyin reached 2 times
              device time(us): total=1,619 max=892 min=727 avg=809
         11: kernel launched 1 times
             grid: [4096] block: [256]
              device time(us): total=714 max=714 min=714 avg=714
             elapsed time(us): total=724 max=724 min=724 avg=724
         15: data copyout reached 1 times
              device time(us): total=923 max=923 min=923 avg=923
```
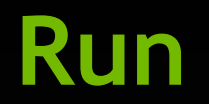

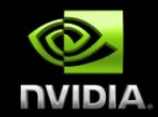

#### **The Cray compiler provides automatic instrumentation when CRAY\_ACC\_DEBUG=<1,2,3> at runtime**

**ACC: Initialize CUDA ACC: Get Device 0 ACC: Create Context ACC: Set Thread Context ACC: Start transfer 2 items from saxpy.c:17 ACC: allocate, copy to acc 'x' (4194304 bytes) ACC: allocate, copy to acc 'y' (4194304 bytes) ACC: End transfer (to acc 8388608 bytes, to host 0 bytes) ACC: Execute kernel saxpy\$ck\_L17\_1 blocks:8192 threads:128 async(auto) from saxpy.c:17 ACC: Wait async(auto) from saxpy.c:18 ACC: Start transfer 2 items from saxpy.c:18 ACC: free 'x' (4194304 bytes) ACC: copy to host, free 'y' (4194304 bytes) ACC: End transfer (to acc 0 bytes, to host 4194304 bytes)**

## **Another approach: kernels construct**

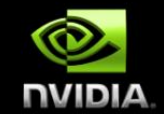

**The kernels construct expresses that a region may contain parallelism and the compiler determines what can safely be parallelized.**

**!\$acc kernels**

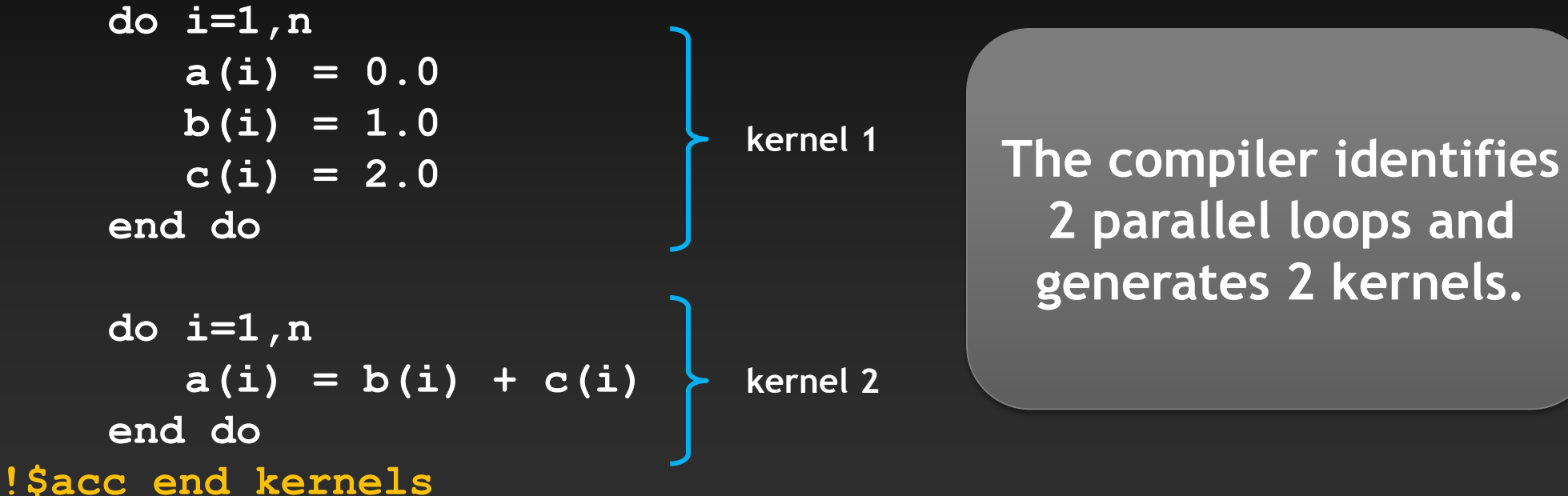

## **OpenACC parallel vs. kernels**

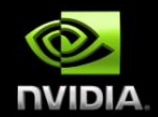

#### **PARALLEL**

- **Requires analysis by programmer to ensure safe parallelism**
- **Straightforward path from OpenMP**

#### **KERNELS**

- **Compiler performs parallel analysis and parallelizes what it believes safe**
- **Can cover larger area of code with single directive**

Both approaches are equally valid and can perform equally well.

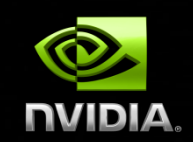

### **OpenACC by Example**

## **Example: Jacobi Iteration**

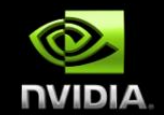

- **Iteratively converges to correct value (e.g. Temperature), by computing new values at each point from the average of neighboring points.** 
	- **Common, useful algorithm**
	- **Example: Solve Laplace equation in 2D:**  $\nabla^2 f(x, y) = 0$  $\bullet$

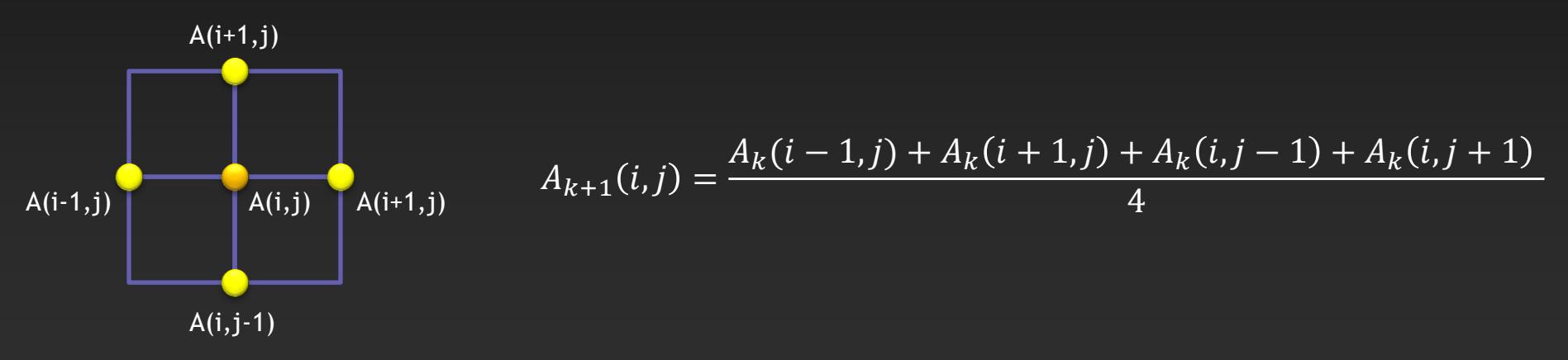

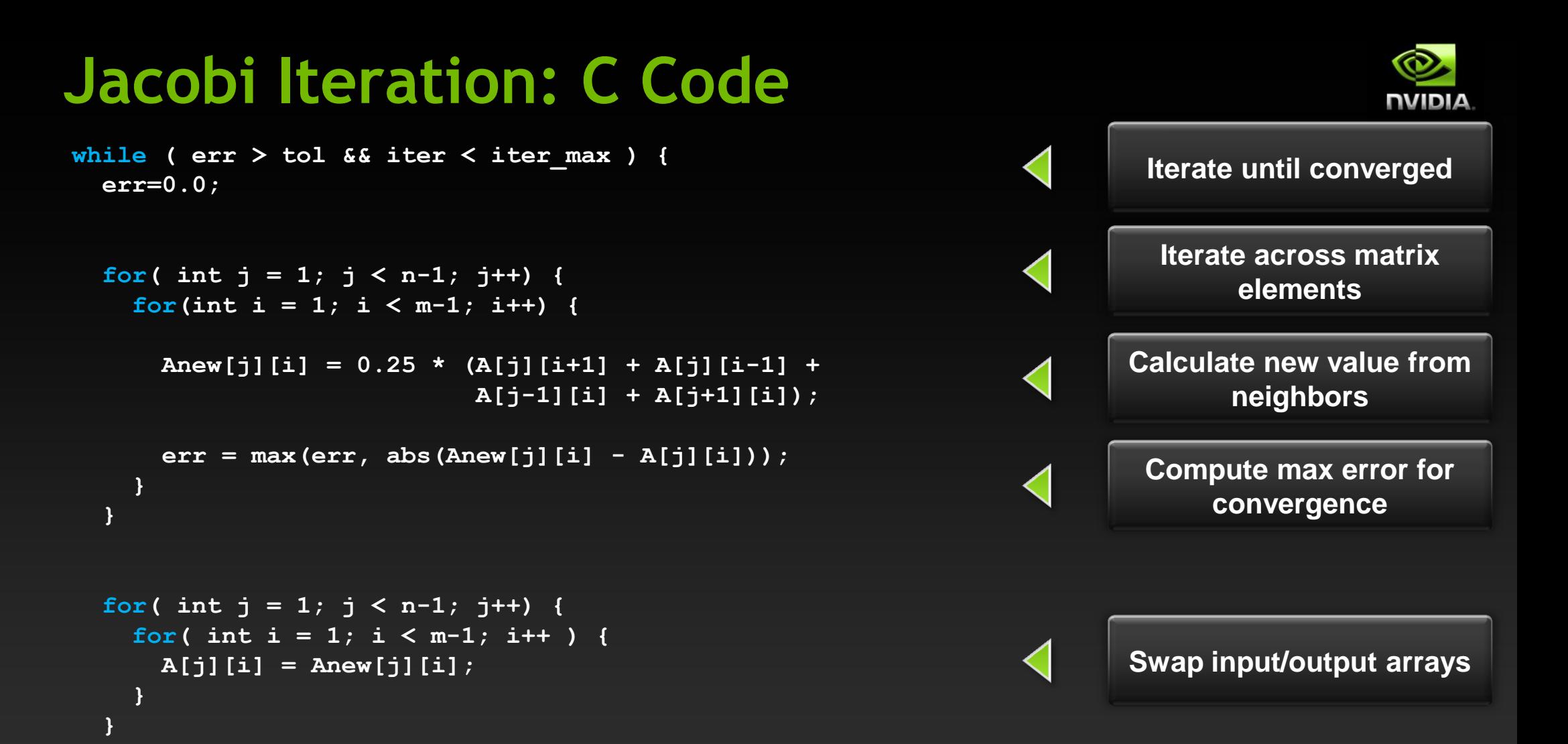

 **iter++;**

**}**

## **Jacobi Iteration: OpenMP C Code**

```
while ( err > tol &amp; iter < iter < iter err=0.0;
```

```
#pragma omp parallel for shared(m, n, Anew, A) reduction(max:err)
  for( int j = 1; j < n-1; j+1) {
     for(int i = 1; i < m-1; i++) {
       Anew[j][i] = 0.25 * (A[j][i+1] + A[j][i-1] +
                            A[j-1][i] + A[j+1][i]);
       err = max(err, abs(Anew[j][i] - A[j][i]));
 }
   }
```

```
#pragma omp parallel for shared(m, n, Anew, A)
  for( int j = 1; j < n-1; j++) {
    for( int i = 1; i < m-1; i++ ) {
     A[j][i] = Anew[j][i]; }
  }
```
 **iter++;**

**}**

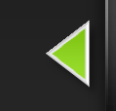

**Parallelize loop across CPU threads**

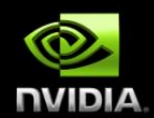

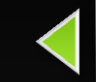

**Parallelize loop across CPU threads**

29

## **Jacobi Iteration: OpenACC C Code**

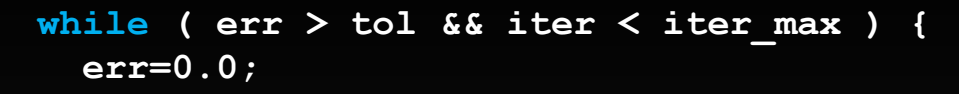

```
#pragma acc parallel loop reduction(max:err)
  for( int j = 1; j < n-1; j+1) {
     for(int i = 1; i < m-1; i++) {
       Anew[j][i] = 0.25 * (A[j][i+1] + A[j][i-1] +
                            A[j-1][i] + A[j+1][i]);
       err = max(err, abs(Anew[j][i] - A[j][i]));
 }
   }
```

```
#pragma acc parallel loop
  for( int j = 1; j < n-1; j++) {
    for( int i = 1; i < m-1; i++ ) {
     A[j][i] = Anew[j][i]; }
  }
```
## **Parallelize loop nest on**

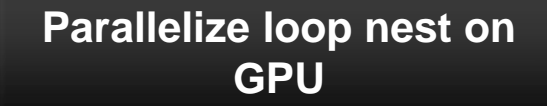

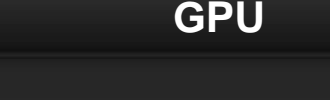

#### **iter++;**

**}**

30

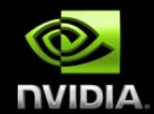

## **PGI Accelerator Compiler output (C)**

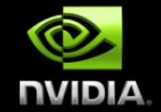

**pgcc -Minfo=all -ta=nvidia:5.0,cc3x -acc -Minfo=accel -o laplace2d\_acc laplace2d.c main:**

- **56, Accelerator kernel generated**
	- **57, #pragma acc loop gang /\* blockIdx.x \*/**
	- **59, #pragma acc loop vector(256) /\* threadIdx.x \*/**
- **56, Generating present\_or\_copyin(A[0:][0:]) Generating present\_or\_copyout(Anew[1:4094][1:4094]) Generating NVIDIA code Generating compute capability 3.0 binary**
- **59, Loop is parallelizable**
- **68, Accelerator kernel generated**
	- **69, #pragma acc loop gang /\* blockIdx.x \*/**
	- **71, #pragma acc loop vector(256) /\* threadIdx.x \*/**
- **68, Generating present\_or\_copyout(A[1:4094][1:4094]) Generating present\_or\_copyin(Anew[1:4094][1:4094]) Generating NVIDIA code Generating compute capability 3.0 binary**
- **71, Loop is parallelizable**

## **Execution Time (lower is better)**

CPU: Intel i7-3930K 6 Cores @ 3.20GHz GPU: NVIDIA Tesla K20

NUIDIA

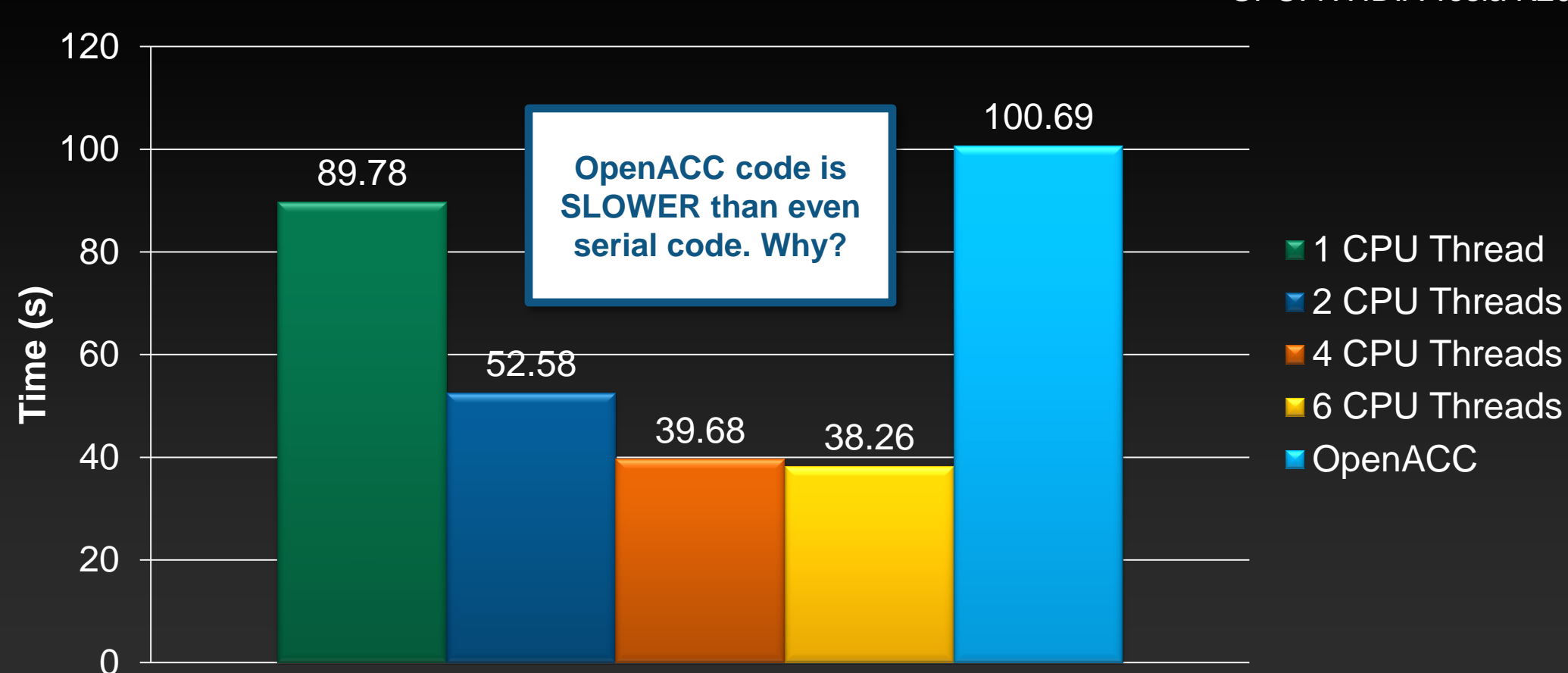

## **What went wrong?**

#### **Set PGI\_ACC\_TIME environment variable to '1'**

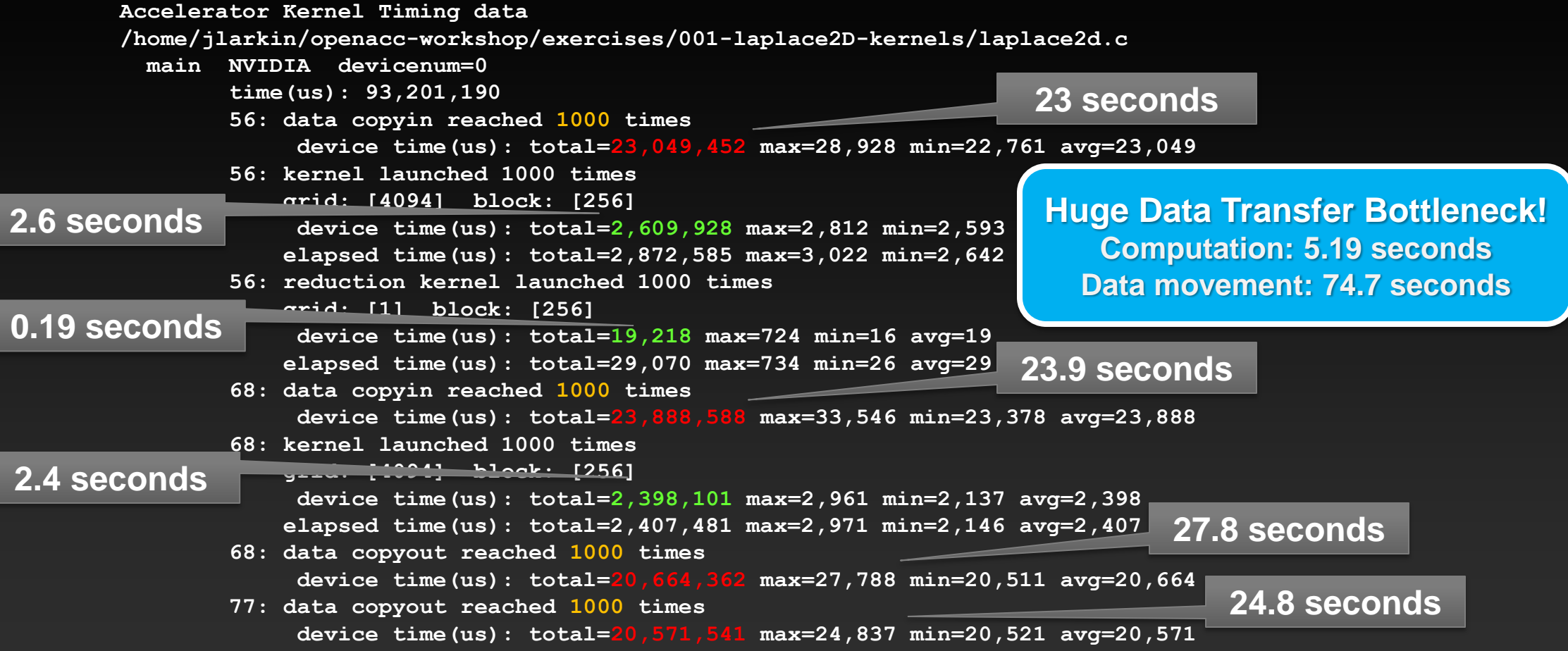

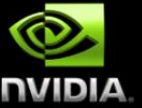

## **Offloading a Parallel Kernel**

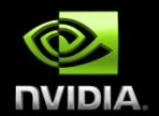

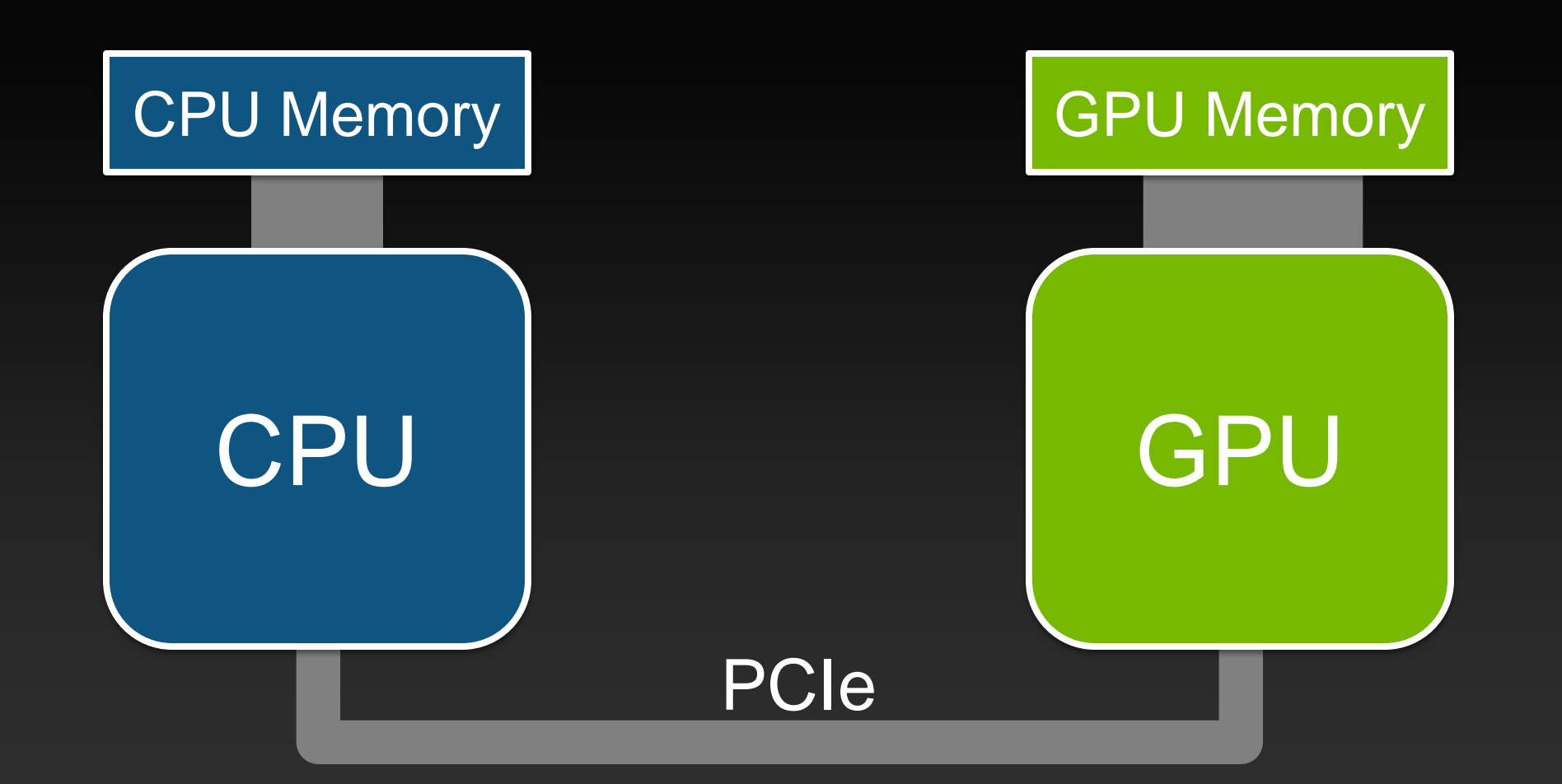

## **Offloading a Parallel Kernel**

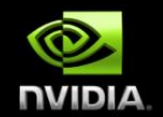

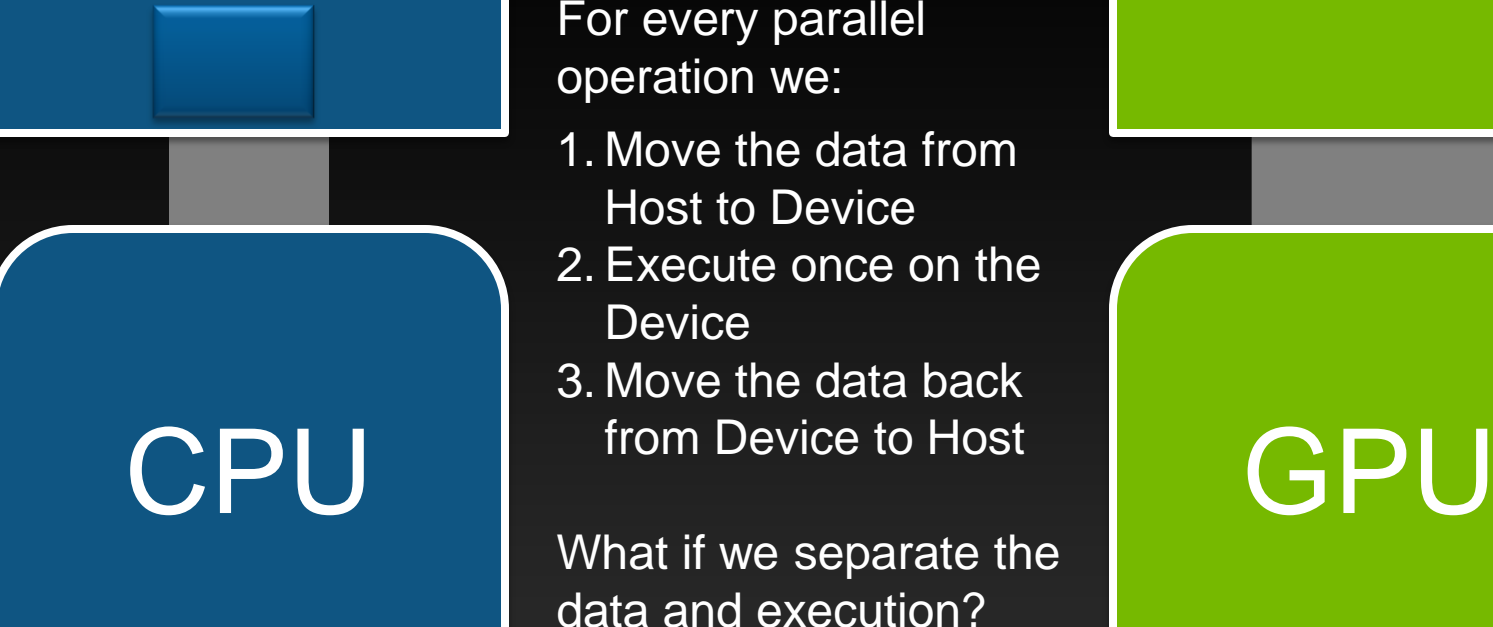

- For every parallel operation we:
- 1. Move the data from Host to Device
- 2. Execute once on the **Device**
- 3. Move the data back from Device to Host

What if we separate the data and execution?

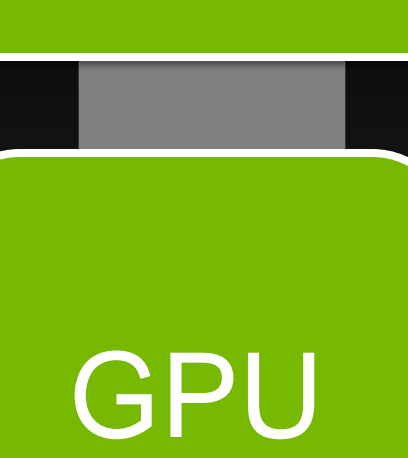

## **Separating Data from Computation**

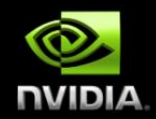

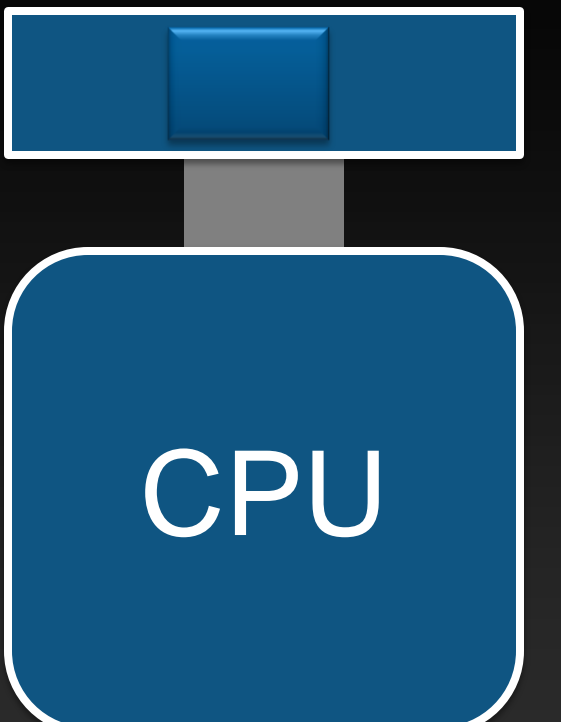

Now we:

- 1. Move the data from Host to Device only when needed
- 2. Execute on the Device multiple times.
- **CPU** S. Move the data back<br>
from Device to Host<br>
GPU 3. Move the data back from Device to Host when needed.

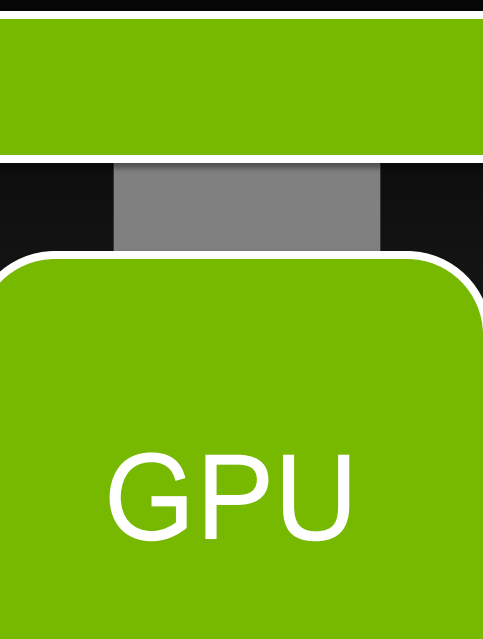

## **Excessive Data Transfers**

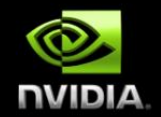

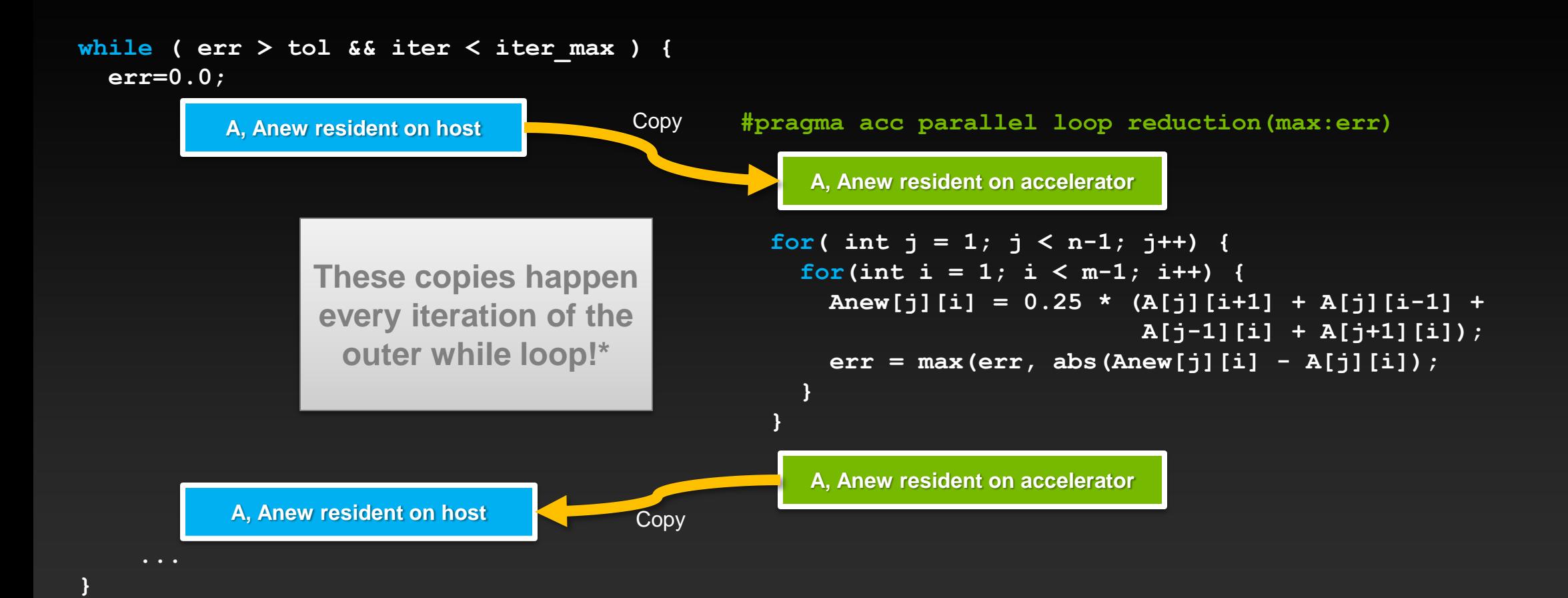

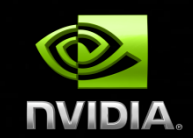

### **Data Management with OpenACC**

## **Defining data regions**

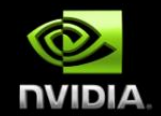

**The data construct defines a region of code in which GPU arrays remain on the GPU and are shared among all kernels in that region.**

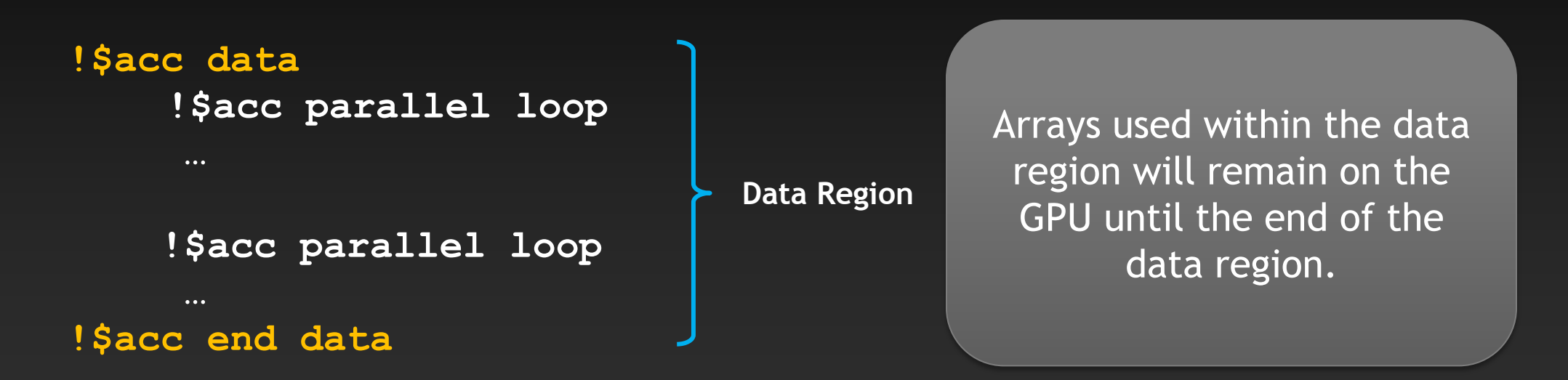

## **Data Clauses**

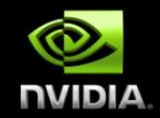

**copy (** *list* **) Allocates memory on GPU and copies data from host to GPU when entering region and copies data to the host when exiting region.**

**copyin (** *list* **) Allocates memory on GPU and copies data from host to GPU when entering region.**

**copyout (** *list* **) Allocates memory on GPU and copies data to the host when exiting region.**

**create (** *list* **) Allocates memory on GPU but does not copy.**

**present (** *list* **) Data is already present on GPU from another containing data region.**

**and present\_or\_copy[in|out], present\_or\_create, deviceptr.**

## **Array Shaping**

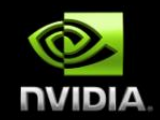

**Compiler sometimes cannot determine size of arrays**

**Must specify explicitly using data clauses and array "shape"**

**#pragma acc data copyin(a[0:size]), copyout(b[s/4:3\*s/4])**

#### **Fortran**  $\bullet$

**C**

 $\bullet$ 

**!\$acc data copyin(a(1:end)), copyout(b(s/4:3\*s/4))**

**Note: data clauses can be used on data, parallel, or kernels**

## **Jacobi Iteration: Data Directives**

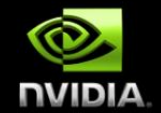

### **Task: use acc data to minimize transfers in the Jacobi example**

## **Jacobi Iteration: OpenACC C Code**

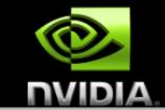

**#pragma acc data copy(A), create(Anew)** while  $( err > tol & iter < iter < iter$  **err=0.0;**

```
#pragma acc parallel loop reduction(max:err)
  for( int j = 1; j < n-1; j+1) {
     for(int i = 1; i < m-1; i++) {
       Anew[j][i] = 0.25 * (A[j][i+1] + A[j][i-1] +
                            A[j-1][i] + A[j+1][i]);
       err = max(err, abs(Anew[j][i] - A[j][i]));
 }
   }
```

```
#pragma acc parallel loop
   for( int j = 1; j < n-1; j++) {
     for( int i = 1; i < m-1; i++ ) {
     A[j][i] = Anew[j][i]; }
  }
```
 **iter++;**

**}**

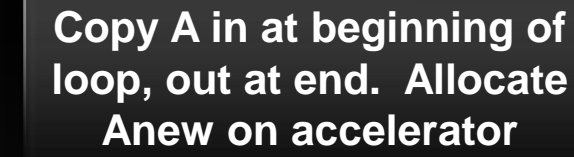

## **Did it help?**

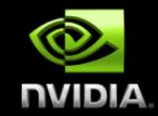

#### **Set PGI\_ACC\_TIME environment variable to '1'**

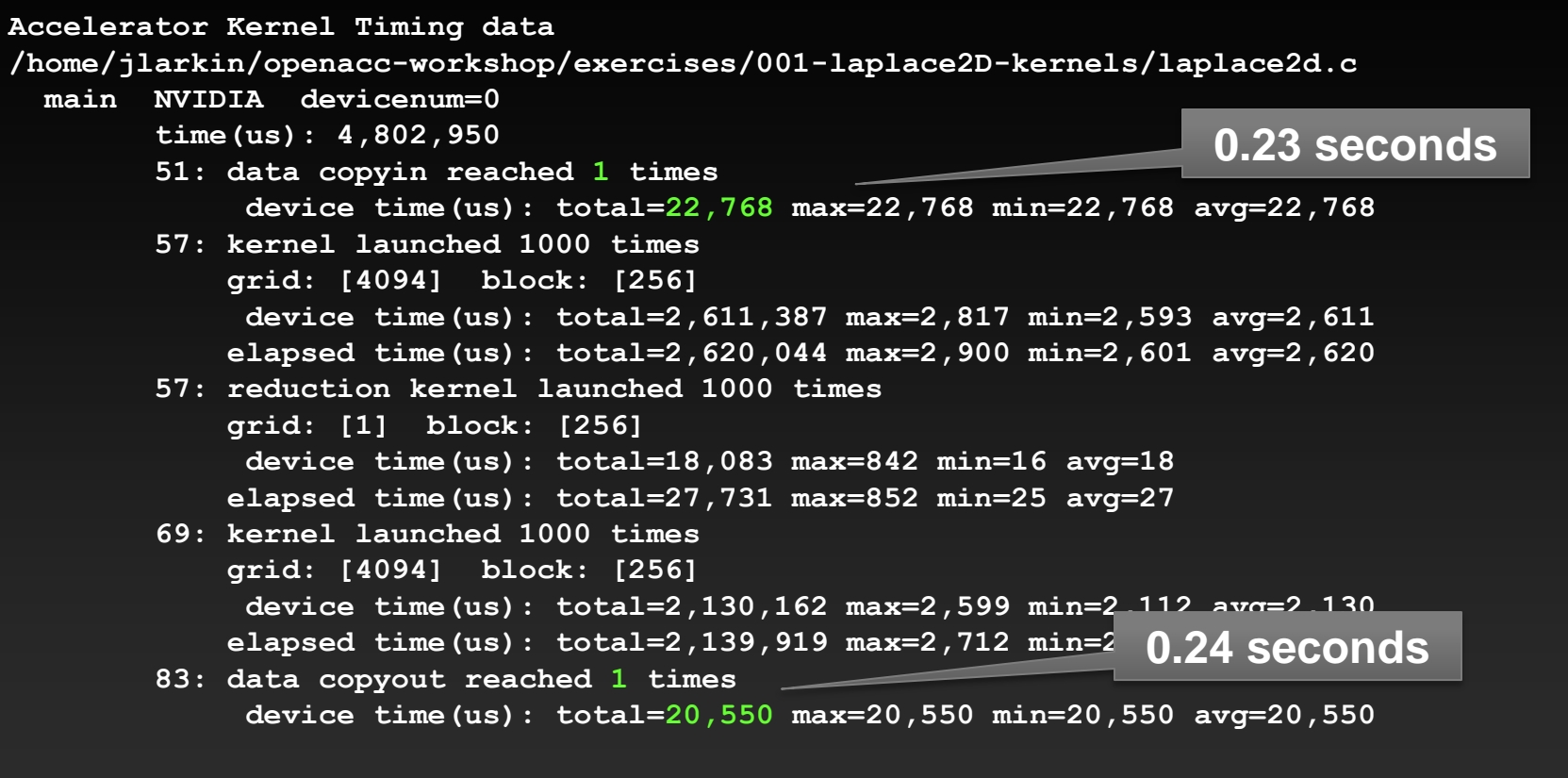

## **Execution Time (lower is better)**

CPU: Intel i7-3930K 6 Cores @ 3.20GHz GPU: NVIDIA Tesla K20

NUIDIA

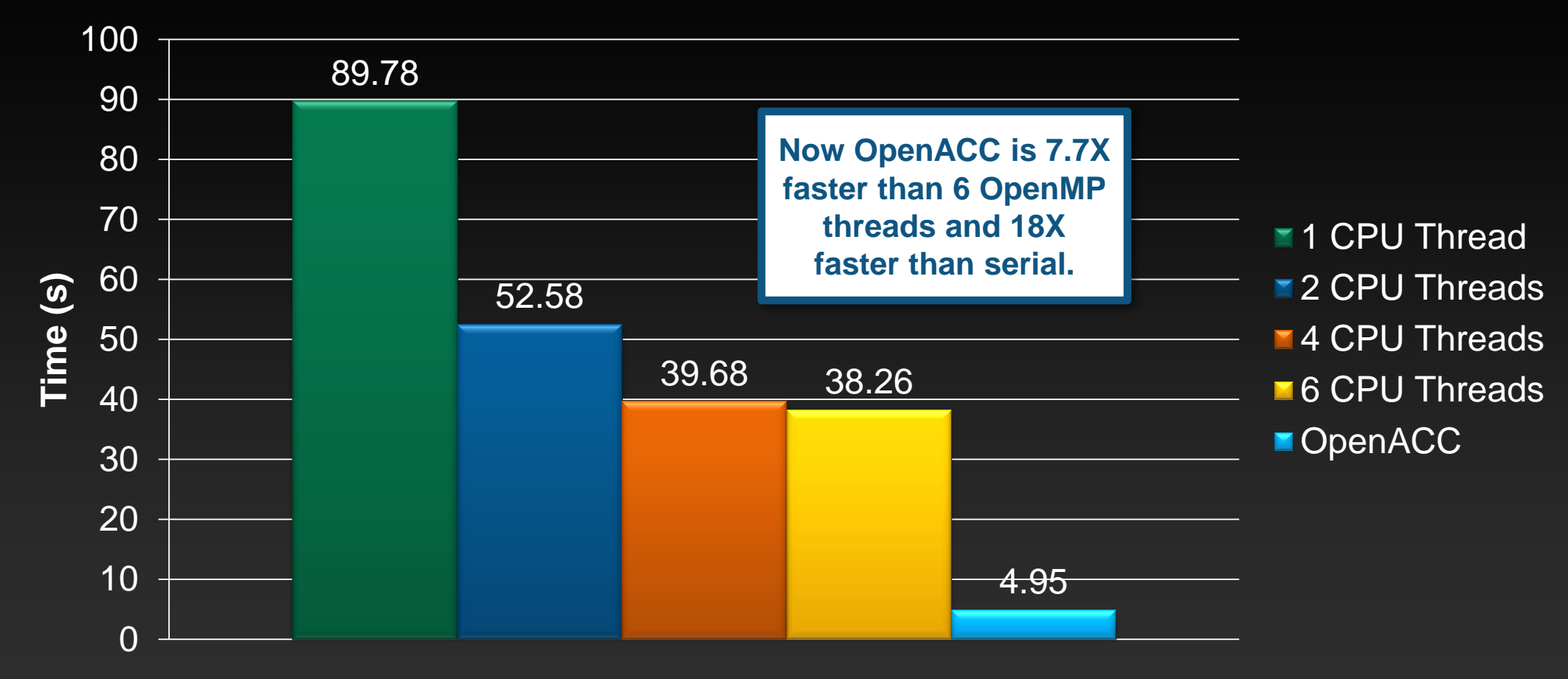

## **Further speedups**

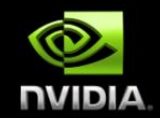

**OpenACC gives us more detailed control over parallelization Via gang, worker, and vector clauses**

**By understanding more about the specific GPU on which you're running, using these clauses may allow better performance.**

**By understanding bottlenecks in the code via profiling, we can reorganize the code for even better performance**

**More on this in the Optimizing OpenACC session this afternoon.**

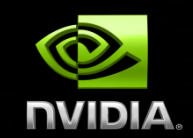

### **Communication & IO with OpenACC**

## **Calling MPI with OpenACC (Standard MPI)**

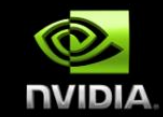

**!\$acc data copy(A) !\$acc parallel loop do i=1,N … enddo !\$acc end parallel loop call neighbor\_exchange(A) !\$acc parallel loop do i=1,N Array "A" resides in GPU memory. Routine contains MPI and requires "A."**

#### **enddo**

**…**

**!\$acc end parallel loop !\$acc end data**

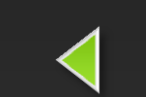

**Array "A" returns to CPU here.**

## OpenACC **update** Directive

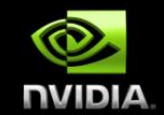

### **Programmer specifies an array (or partial array) that should be refreshed within a data region.**

**do\_something\_on\_device()**

**!\$acc update host(a)**

**do\_something\_on\_host()**

**!\$acc update device(a)**

**Copy "a" from GPU to CPU**

**Copy "a" from CPU to GPU**

**The programmer may choose to specify only part of the array to update.**

## **Calling MPI with OpenACC (Standard MPI)**

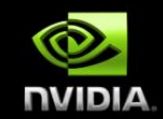

**!\$acc data copy(A) !\$acc parallel loop do i=1,N**

#### **enddo**

**…**

**!\$acc end parallel loop !\$acc update host(A) call neighbor\_exchange(A) !\$acc update device(A) !\$acc parallel loop do i=1,N**

#### **enddo**

**…**

**!\$acc end parallel loop !\$acc end data**

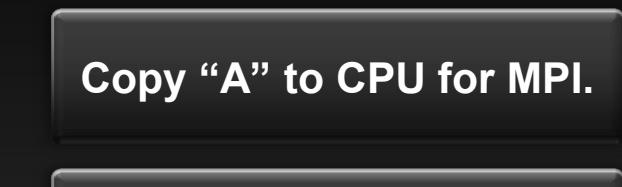

**Return "A" after MPI to GPU.**

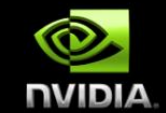

**Programmer specifies that host arrays should be used within this section, unless specified with use\_device. This is useful when calling libraries that expect GPU pointers.**

**!\$acc host\_data use\_device(a) call MPI\_Sendrecv(a,…) !\$acc end host\_data**

**Pass the device copy of "a" to subroutine.**

**This directive allows interoperability with a variety of other technologies, CUDA, accelerated libraries, OpenGL, etc.**

**#pragma host\_data use\_device(a)**

**cublasDgemm(…,a,…);**

**{**

**}**

**Pass the device copy of "a" to function.**

## **Calling MPI with OpenACC (GPU-aware MPI)**

**!\$acc data copy(A) !\$acc parallel loop do i=1,N**

#### **enddo**

**…**

```
!$acc end parallel loop
!$acc host_data use_device(A)
call neighbor_exchange(A)
!$acc end host_data
!$acc parallel loop
do i=1,N
```
#### **enddo**

**…**

**!\$acc end parallel loop !\$acc end data**

**Pass device "A" directly to a GPU-aware MPI library called in neighbor\_exchange.**

\*More information about GPU-aware MPI libraries is available in other sessions, please see your agenda.

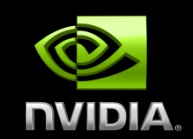

### **OpenACC Tips & Tricks**

## **C tip: the** restrict **keyword**

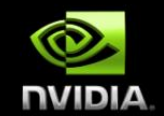

**Declaration of intent given by the programmer to the compiler Applied to a pointer, e.g.**

float \*restrict ptr

**Meaning: "for the lifetime of** ptr**, only it or a value directly derived from it (such as** ptr + 1**) will be used to access the object to which it points"\***

- **Limits the effects of pointer aliasing**
- **Compilers often require** restrict **to determine independence (true for OpenACC, OpenMP, and vectorization)**
	- **Otherwise the compiler can't parallelize loops that access** ptr
	- **Note: if programmer violates the declaration, behavior is undefined**

## **Tips and Tricks**

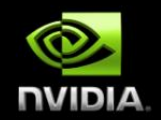

- **Nested loops are best for parallelization**
	- **Large loop counts (1000s) needed to offset GPU/memcpy overhead**
- **Iterations of loops must be independent of each other**
	- **To help compiler: use restrict keyword in C**
- **Compiler must be able to figure out sizes of data regions**
	- **Can use directives to explicitly control sizes**
- **Inline function calls in directives regions**
	- **(PGI): -Minline or –Minline=levels:<N>**
	- **(Cray): -hpl=<dir/>**
	- **This has been improved in OpenACC 2.0**

## **Tips and Tricks (cont.)**

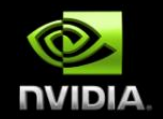

**Use time option to learn where time is being spent**

- **(PGI) PGI\_ACC\_TIME=1 (runtime environment variable)**
- **(Cray) CRAY\_ACC\_DEBUG=<1,2,3> (runtime environment variable)**
- **(CAPS) HMPPRT\_LOG\_LEVEL=info (runtime environment variable)**
- **Pointer arithmetic should be avoided if possible**
	- **Use subscripted arrays, rather than pointer-indexed arrays.**
- **Use contiguous memory for multi-dimensional arrays**
- **Use data regions to avoid excessive memory transfers**
- **Conditional compilation with \_OPENACC macro**

## **More OpenACC at GTC13**

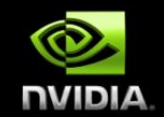

- **S3019 – Tutorial: Optimizing OpenACC Codes – Monday 3/18 @ 14:30**
- **S3521 - Hands-on Lab: OpenACC Getting Started – Tuesday 3/19 @ 15:00**
- **S3532 - Hands-on Lab: OpenACC Data Management – Thursday 3/21 @ 14:00**
- **S3533 - Hands-on Lab: OpenACC Optimization – Thursday 3/21 @ 15:00**
- **Plus several talks from our partners and customers, please see**   $\bullet$ **your agenda for more details.**

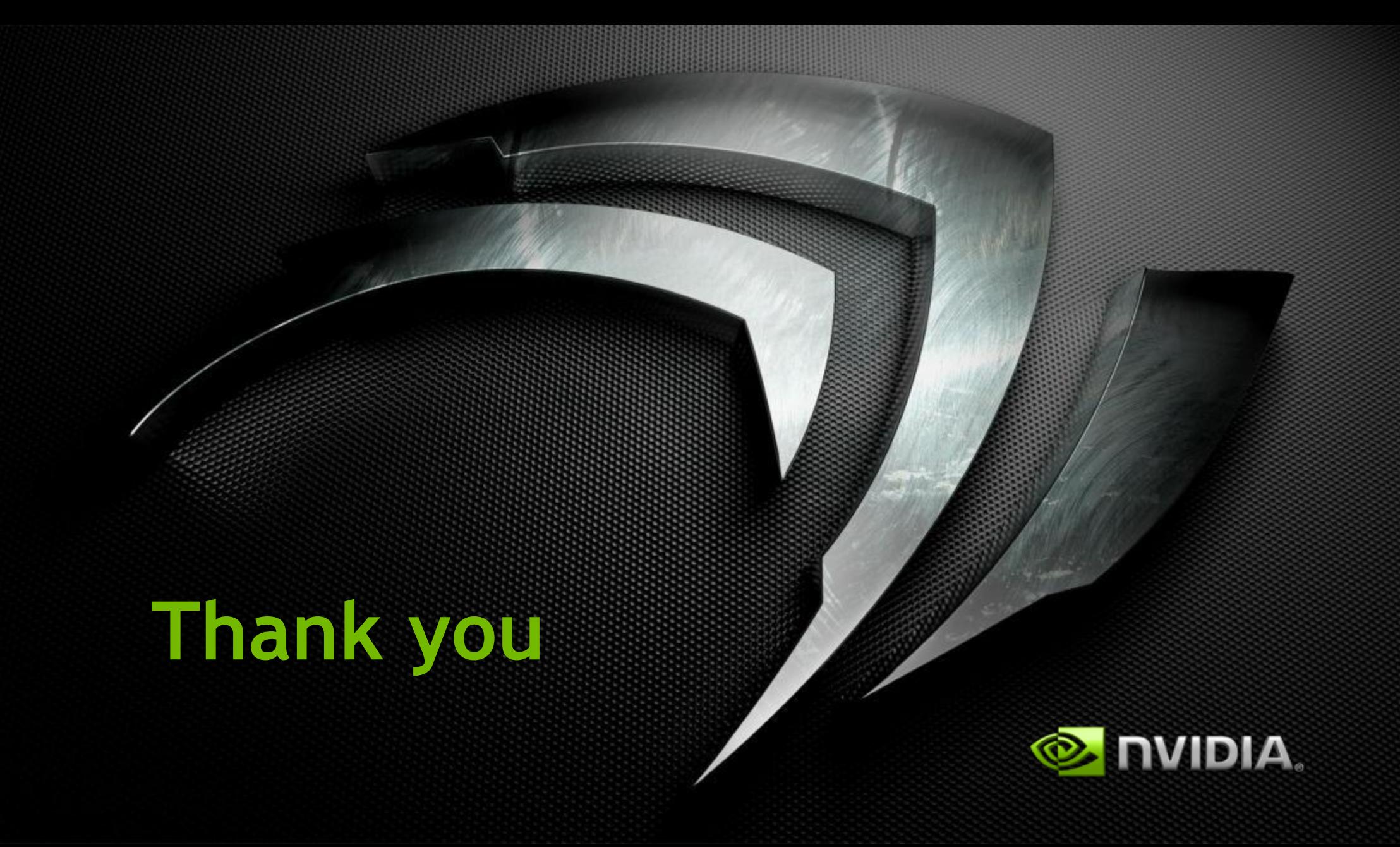